Gustav-Heinemann-Gesamtschule, Alsdorf

**Facharbeit** 

**Darstellung und Vergleich:** 

**Gaußsches Eliminationsverfahren – Cramersche Regel** 

**unter besonderer Beachtung der Benutzbarkeit und Grenzen** 

**des GTR** 

Von: Carsten Filz

Leistungskurs Mathematik bei Herrn Großmann Schuljahr 2007/08 Abgabedatum 23. Februar 2008

### **Darstellung und Vergleich:**

# **Gaußsches Eliminationsverfahren – Cramersche Regel unter besonderer Beachtung der Benutzbarkeit und Grenzen des GTR**

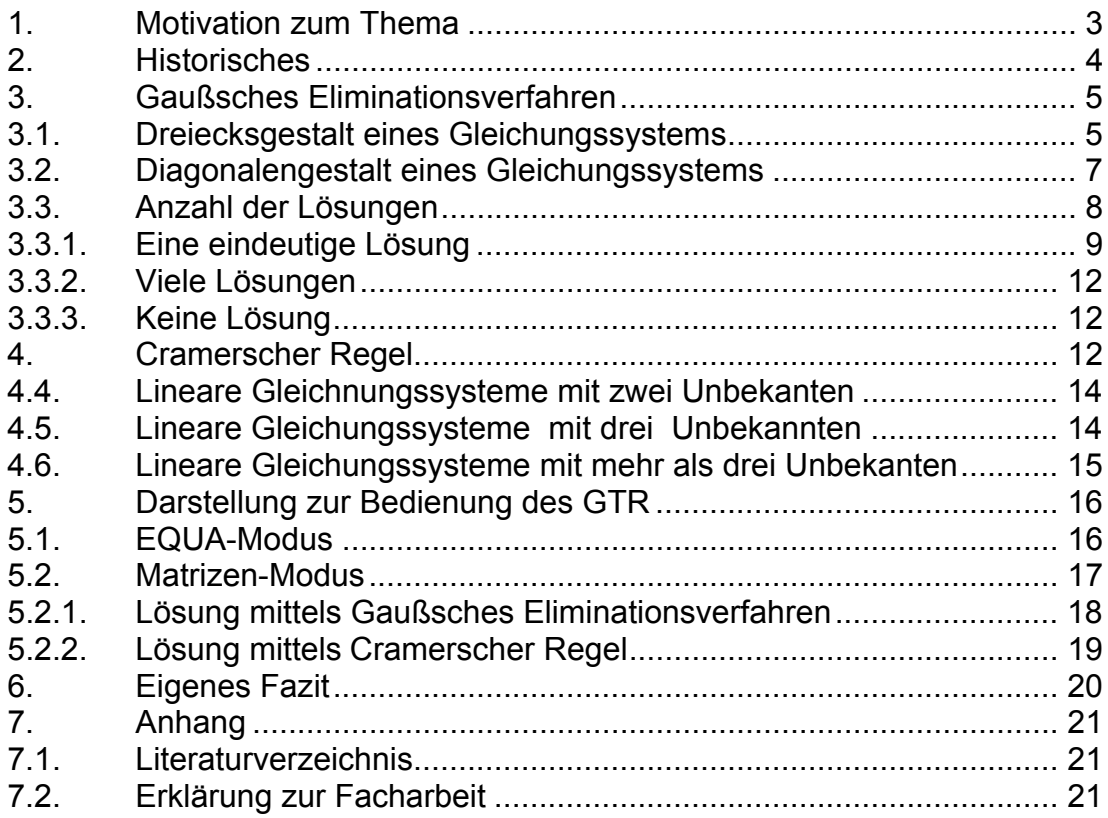

# **Darstellung und Vergleich: Gaußsches Eliminationsverfahren – Cramersche Regel unter besonderer Beachtung der Benutzbarkeit und Grenzen des GTR**

### **1. Motivation zum Thema**

Meine Facharbeit schreibe ich in dem Fach Mathematik, da mich die Mathematik fasziniert. Das Lösen von linearen Gleichungssystemen gehört zu den elementaren Verfahren der Mathematik, daher sind sie für mich von besonderem Interesse. Das Gaußsche Eliminationsverfahren und die Cramersche Regel sind Standardverfahren zum Lösen von linearen Gleichungssystemen, die jeder beherrschen sollte, der sich mit der höheren Mathematik beschäftigt. Daher soll diese Facharbeit die wesentlichen Aspekte dieser beiden Verfahren anhand von einfachen Anwendungsbeispielen verständlich erläutern. In den meisten Mathematikbüchern werden solche Verfahren wie für Fachleute üblich beschrieben, und sind daher oft für Anfänger schwer verständlich.

Heute wird im Unterricht häufig mit leistungsfähigen Taschenrechnern wie dem CASIO GTR gearbeitet. Daher wird die Anwendung der oben genannten Verfahren unter Verwendung des CASIO GTR im Anschluss an die grundsätzlichen Erläuterungen ebenfalls anhand einfacher Beispiele erklärt.

Von meiner Facharbeit, erwarte ich, dass sie den Anfängern hilft das Gaußsche Eliminationsverfahren und die Cramersche Regel schnell zu verstehen, und dass sie für den Unterricht späterer Jahrgänge verwendet werden kann.

## **2. Historisches**

#### **Carl Friedrich Gauß (1777-1825)**

Carl F. Gauß wird oft als der größte Mathematiker aller Zeiten bezeichnet, da er viele Gesetze der Mathematik erfand und bewies, wie z.B.

- das ein 17-Eck mit einem Zirkel und einem Lineal konstruierbar ist
- die Gauß`sche Wahrscheinlichkeit Verteilung in der Stochastik
- Methode der kleinsten Fehlerquadrate
- Das Gaußsche Eliminationsverfahren oder wie es auch häufig bezeichnet wird Gauß`scher Algorithmus zum lösen linearer Gleichungssysteme.

 "Carl Friedrich war das einzige Kind der Eheleute Gerhard Dietrich und Dorothea Gauß, geb. Benze. Die Mutter, eine nahezu analphabetische, jedoch in hohem Grade intelligente Tochter eines armen Steinmetzen, arbeitete zunächst als Dienstmädchen, bevor sie die zweite Frau von Gerhard Dietrich Gauß wurde. Dieser hatte viele Berufe, er war unter anderem Gärtner, Schlachter, Maurer, Kaufmannsassistent und Schatzmeister einer kleinen Versicherungsgesellschaft. Anekdoten besagen, dass bereits der dreijährige Carl Friedrich seinen Vater bei der Lohnabrechnung korrigierte. Später sagte er von sich selbst, er habe das Rechnen vor dem Sprechen gelernt. Sein Leben lang behielt er die Gabe, selbst komplizierteste Rechnungen im Kopf durchzuführen.

Im Alter von neun Jahren kam Gauß in die Volksschule. Dort stellte sein Lehrer Büttner seinen Schülern als Beschäftigung die Aufgabe, die Zahlen von 1 bis 100 zu summieren. Gauß hatte sie allerdings nach kürzester Zeit gelöst, indem er 50 Paare mit der Summe 101 bildete (1 + 100, 2 + 99, ..., 50 + 51) und 5050 als Ergebnis erhielt. Die daraus resultierende Formel wird gelegentlich auch als "der kleine Gauß" bezeichnet." /1/

#### **Gabriel Cramer (**1704 – 1752)

Die Cramer'sche Regel wurde 1750 von Gabriel Cramer im Anhang 1 seines Buches "Introduction a l'analyse de lignes courbes algebriques" veröffentlicht. Er gab darin explizit die Formeln für lineare Gleichungssysteme mit bis zu drei Gleichungen an und beschrieb, wie man die Lösungsformeln für Gleichungssysteme mit mehr Gleichungen erstellen kann. Da die Determinante noch nicht eingeführt war, verwendete er Brüche mit je einem Polynom im Zähler und Nenner /2/.

### **3. Gaußsches Eliminationsverfahren**

#### **3.1. Dreiecksgestalt eines Gleichungssystems**

Die Dreiecksgestalt des Gleichungssystems bedeutet, dass nach der ersten Zeile die Anzahl der Variablen von oben nach unten von links angefangen jeweils um eine abnimmt. In der letzten Zeile bleibt dann nur noch die Lösung für die letzte Variable übrig. Das Gleichungssystem kann dann durch Rückwärtseinsetzen gelöst werden.

Es muss also pro Zeile von oben nach unten und von links nach rechts immer eine Variable mehr eliminiert werden. Dies macht man durch geschicktes Dazuaddieren bzw. Subtrahieren der ersten Zeile zu allen unter ihr liegenden, so dass die Koeffizienten der ersten Spalte (Variable x im Beispiel) 0 werden. Anschließend wird das Verfahren von der 2. Zeile an entsprechend wiederholt. Beispiel:

- Zeile 1:  $x + 2y + 3z = 2$
- Zeile 2:  $x + y + z = 2$
- Zeile 3:  $3x + 3y + z = 0$

1. Umformung: subtrahiere Zeile 1 von Zeile 2

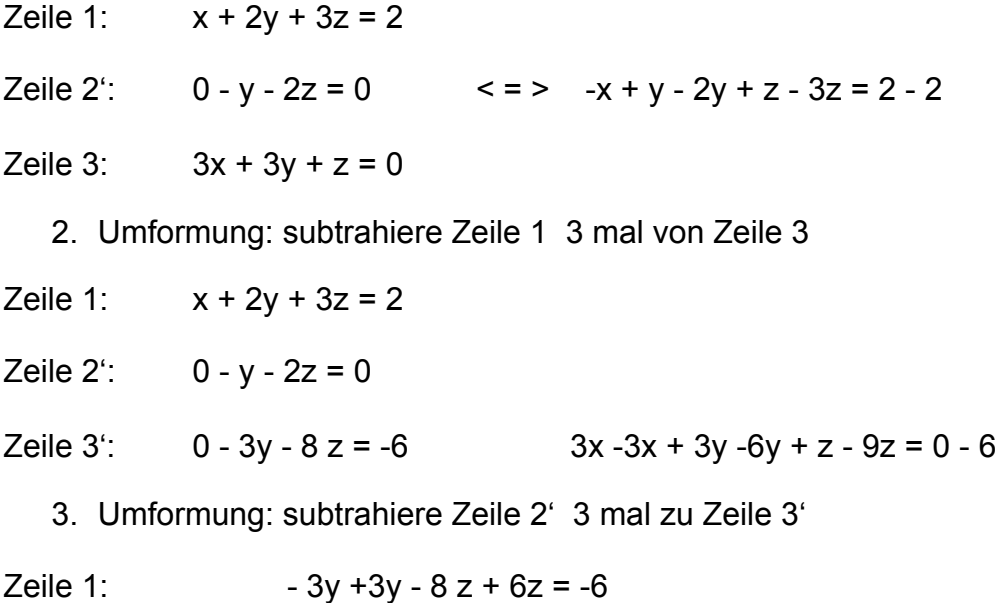

Dies ist die Dreiecksform:

$$
x + 2y + 3z = 2
$$
  

$$
-y - 2z = 0
$$
  

$$
-2z = -6
$$

Lösung des Gleichungssystems durch Rückwärtseinsetzen:

$$
\Rightarrow z = 3
$$
  
\n
$$
\Rightarrow y = -6
$$
  
\n
$$
\Rightarrow x = 5
$$

Im Folgenden benutze ich für das Schreiben von linearen Gleichungssystemen die Matrix- Vektorschreibweise bzw. die vereinfachte Matrizenschreibweise, welche folgendermaßen funktioniert:

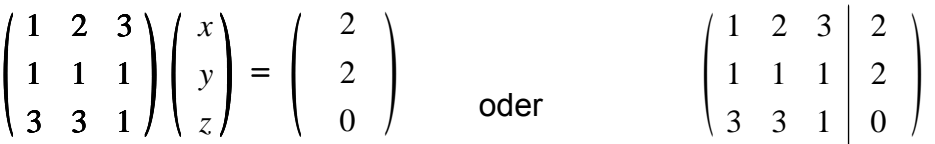

Stellt das Gleichungssystem

 $3x + 3y + z = 0$  $x + y + z = 2$  $x + 2y + 3z = 2$ 

dar.

In der ersten Spalte stehen die Faktoren der Variable x, in der zweiten die der Variable y, in der dritten die der Variable z und in der vierten die rechte Seite des Gleichungssystem. Die linke Matrix nennt man auch Koeffizientenmatrix.

Das oben beschriebene Verfahren funktioniert nur, wenn das Diagonalelement der aktuell bearbeiteten Spalte nicht Null ist. Das heißt, z.B. in Zeile 2 darf das Element in Spalte 2 nicht Null sein. In so einem Fall kann durch Zeilenvertauschung ein Nichtnulleintrag auf der Diagonale erzeugt werden. Mit Hilfe dieser beiden Arten von Umformungen ist es möglich, jedes lineare Gleichungssystem auf Stufenform zu bringen.

#### **3.2. Diagonalengestalt eines Gleichungssystems**

Mit dem nach Carl Friedrich Gauß und Wilhelm Jordan benannten Verfahren lässt sich die Lösung eines linearen Gleichungssystems direkt berechnen. Es ist eine Erweiterung des Gaußschen Eliminationsverfahrens, bei dem nicht wie in der Dreiecksform nur die Koeffizienten unterhalb der Diagonale zu Null gemacht werden sondern auch die Koeffizienten oberhalb der Diagonale. Man erhält dann die so genannte Diagonalengestalt in der für jede Zeile die Lösung für die entsprechende Variable direkt abgelesen werden kann.

#### **Beispiel**

Es ist das folgende lineare Gleichungssystem und die erweiterte Koeffizientenmatrix des Gleichungssystems gegeben:

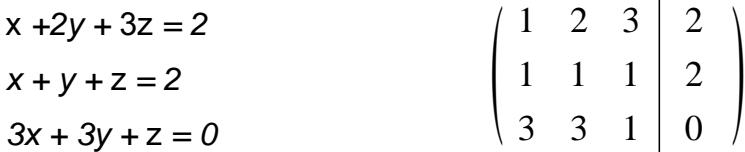

Es werden nun folgende Zeilentransformationen vorgenommen:

\n- Zu Zeile 2 wird addiert: -1 \* Zeile 1. 
$$
\begin{pmatrix} 1 & 2 & 3 & 2 \\ 0 & -1 & -2 & 0 \\ 0 & -3 & -8 & -6 \end{pmatrix}
$$
\n- Zu Zeile 3 wird addiert: -3 \* Zeile 1. 
$$
\begin{pmatrix} 1 & 2 & 3 & 2 \\ 0 & -1 & -2 & 0 \\ 0 & -3 & -8 & -6 \end{pmatrix}
$$
\n

• 
$$
\text{Zu} \text{ Zeile } 3 \text{ wird addiert:} - 3 \times \text{Zeile } 2. \begin{pmatrix} 1 & 2 & 3 & 2 \\ 0 & -1 & -2 & 0 \\ 0 & 0 & -2 & -6 \end{pmatrix}
$$

\n- Zu Zeile 1 wird addiert: 1,5 \* Zeile 3. 
$$
\begin{pmatrix} 1 & 2 & 0 & -7 \\ 0 & -1 & 0 & 6 \\ 0 & 0 & -2 & -6 \end{pmatrix}
$$
\n- Zu Zeile 2 wird addiert: -1 \* Zeile 3.  $\begin{pmatrix} 1 & 2 & 0 & -7 \\ 0 & -1 & 0 & 6 \\ 0 & 0 & -2 & -6 \end{pmatrix}$
\n

 $\begin{array}{ccc|c} 0 & -1 & 0 & 6 \\ 0 & 0 & -1 & -3 \end{array}$ 1 0 0  $\begin{bmatrix} 0 & -1 & 0 \\ 0 & 0 & -1 \end{bmatrix}$  6 5 − *Zu Zeile 1 wird addiert: -2 \* Zeile 2. Zeile 3 wird durch 2 dividiert* 

Diese Matrix stellt direkt die Lösung des Gleichungssystems dar.

$$
x = 5 \qquad \qquad y = -6 \qquad \qquad z = 3
$$

#### **3.3. Anzahl der Lösungen**

Es gibt homogene und inhomogene lineare Gleichungssysteme. Hier ein allgemeines Beispiel für ein lineares Gleichungssystem mit 3 Unbekannten:

 $\left[\begin{array}{cc} a_{21} & a_{22} & a_{23} \end{array}\right] \left[\begin{array}{cc} x_2 & \ x_3 & \ x_4 & \ x_5 & \ x_6 & \ x_7 & \ x_8 & \ x_9 & \ x_1 & \ x_1 & \ x_2 & \ x_1 & \ x_2 & \ x_1 & \ x_2 & \ x_1 & \ x_2 & \ x_3 & \ x_1 & \ x_2 & \ x_1 & \ x_2 & \ x_1 & \ x_2 & \ x_1 & \ x_2 & \ x_1 & \ x_2 & \ x_1 & \ x_2 & \ x_2 & \ x_1 & \ x_2 & \ x_2 & \ x_1 & \ x_2$ 31  $\mu$ 32  $\mu$ 33 11  $u_{12}$   $u_{13}$  $a_{31}$   $a_{32}$  *a*  $a_{21}$   $a_{22}$  *a*  $a_{11}$   $a_{12}$  *a* 3 2 1 *b b b* 3 2 1 *x x x* =

Bei einem homogenen linearen Gleichungssystem sind alle  $b_i = 0$ . Bei einem inhomogenen linearen Gleichungssystem ist mindestens ein  $b_i \neq 0$ . *Homogene lineare Gleichungssysteme können entweder die triviale Lösung oder mehrere Lösungen haben:*

• Triviale Lösung: Die triviale Lösung ist der **Nullvektor**; das bedeutet, dass man alle Gleichungen nur erfüllen kann, wenn man alle Variablen auf Null setzt. Dieser Fall tritt dann ein, wenn man das homogene lineare Gleichungssystem so auf Zeilenstufenform bringen kann, dass in jeder Zeile von oben nach unten eine Null hinzukommt und so genau so viele Zeilen wie Spalten in der Matrix entstehen. Beispiel für ein Gleichungssystem mit einer Matrix in Zeilenstufenform, die besagt, dass es nur die triviale Lösung gibt:

$$
\left(\begin{array}{ccc}\n1 & 2 & 3 \\
0 & 4 & 5 \\
0 & 0 & 6\n\end{array}\right)\cdot \left(\begin{array}{c}\nx_1 \\
x_2 \\
x_3\n\end{array}\right) = \left(\begin{array}{c}\n0 \\
0 \\
0\n\end{array}\right)
$$

/3/

Aus der letzten Zeile folgt bei diesem Gleichungssystem  $x_3 = 0$ . Dann folgt aus der zweiten Zeile  $x_2 = 0$  und schließlich aus der ersten  $x_1 = 0$ . Deshalb gibt es nur den Nullvektor als Lösung. Mit einem homogenen linearen Gleichungssystem kann man testen, ob Zeilen oder Spalten linear abhängig oder unabhängig voneinander sind. Hat das erzeugte homogene lineare Gleichungssystem nur die triviale Lösung, so sind die Zeilen linear unabhängig.

Besteht lineare Abhängigkeit, d.h. z.B. gibt es Zeilen, die ein Vielfaches einer anderen Zeile sind, hat das System mehr Variablen als voneinander unabhängige Gleichungen und ist damit unbestimmt. In diesem Fall gibt es unendlich viele Lösungen.

**Inhomogene** Gleichungssysteme können eine eindeutige, viele Lösungen oder keine Lösung haben.

#### **3.3.1. Eine eindeutige Lösung**

Ein inhomogenes lineares Gleichungssystem hat, dann eine eindeutige Lösung, wenn es sich auf Dreiecksform bringen lässt, die Anzahl der Zeilen konstant bleibt und jedes Diagonalenelement von Null verschieden ist.

In diesem Fall ist der Rang der Ursprungsmatrix gleich dem Rang der **Dreiecksmatrix** 

#### **3.3.1.1. Rang einer Matrix**

Der Rang einer Matrix mit m Zeilen und n Spalten Rang  $(A)_{m,n}$  ist kleiner oder gleich dem Minimum (m,n), wobei m und n die maximale Anzahl linear unabhängiger Zeilen- bzw. Spaltenvektoren sind.

Eine Möglichkeit herauszufinden, ob ein inhomogenes Gleichungssystem eine eindeutige Lösung hat, ist, wenn das dazugehörige homogene Gleichungssystem, das dadurch erzeugt wird, indem alle  $b_i$  auf Null gesetzt werden, nur die triviale Lösung hat.

Ein einfaches Verfahren die Anzahl der Lösungen eines linearen Gleichungssystems zu bestimmen ist das Errechnen der Determinante │A│.

#### **3.3.1.2. Bildung von Determinanten**

Die Determinante │A│oder det A wird gebildet:

Für eine nur aus einem Koeffizienten bestehende  $1 \times 1$ -Matrix *A* ist

$$
\det A = \det (a_{11}) = a_{11}.
$$

Ist *A* eine  $2 \times 2$ -Matrix, dann ist

$$
\det A = \det \begin{pmatrix} a_{11} & a_{12} \\ a_{21} & a_{22} \end{pmatrix} = a_{11}a_{22} - a_{21}a_{12}.
$$

Für eine  $3 \times 3$ -Matrix *A* gilt die Formel

$$
\det A = \det \begin{pmatrix} a_{11} & a_{12} & a_{13} \\ a_{21} & a_{22} & a_{23} \\ a_{31} & a_{32} & a_{33} \end{pmatrix}
$$
  
=  $a_{11}a_{22}a_{33} + a_{12}a_{23}a_{31} + a_{13}a_{21}a_{32} - a_{13}a_{22}a_{31} - a_{11}a_{23}a_{32} - a_{12}a_{21}a_{33}.$ 

/4/

Will man diese Determinante von Hand berechnen, so stellt die Regel von Sarrus dafür ein einfaches Schema zur Verfügung.

In der linearen Algebra ist die **Regel von Sarrus** (oder **sarrussche Regel**) ein Schema, mit dem die Determinante einer 3x3 -Matrix leicht von Hand berechnet werden kann. Sie ist benannt nach dem französischen Mathematiker Pierre Frederic Sarrus. Es handelt sich um einen Spezialfall der Leibniz-Formel.

Für die 3x3 -Matrix

$$
A = \begin{pmatrix} a & b & c \\ d & e & f \\ g & h & i \end{pmatrix}
$$

besteht die Determinante aus 6 Summanden von je 3 Faktoren, die leicht mit dem folgenden Schema ermittelt werden können.

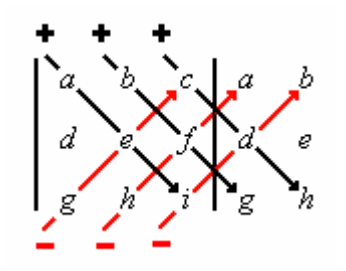

Dabei schreibt man die ersten beiden Spalten der Matrix rechts neben die Matrix und bildet Produkte von je 3 Zahlen, die durch die schrägen Linien verbunden sind. Dann werden die nach unten verlaufenden Produkte addiert und davon die nach oben verlaufenden Produkte subtrahiert. Man erhält auf diese Weise die Determinante von *A*:

$$
\det(A) = aei + bfg + cdh - gec - hfa - idb.
$$

/5/

Determinanten 4. Ordnung können durch das Einführen von Unterdeterminanten bestimmt werden:

 $a_{41}$   $a_{42}$   $a_{43}$   $a_{44}$ 31  $u_{32}$   $u_{33}$   $u_{34}$ 21  $\mu$  22  $\mu$  23  $\mu$  24  $a_{12}$   $a_{12}$   $a_{13}$   $a_{14}$  $a_{31}$   $a_{32}$   $a_{33}$   $a_{34}$  $a_{21}$   $a_{22}$   $a_{23}$   $a_{34}$ = *a*11*A*<sup>11</sup> − *a*12*A*<sup>12</sup> + *a*13*A*<sup>13</sup> − *a*14*A*<sup>14</sup>

Die Einführung der Unterdeterminanten führt dann auf:

$$
a_{11}\begin{vmatrix} a_{22} & a_{23} & a_{24} \ a_{32} & a_{33} & a_{34} \ a_{42} & a_{43} & a_{44} \end{vmatrix} - a_{12}\begin{vmatrix} a_{21} & a_{23} & a_{24} \ a_{31} & a_{33} & a_{34} \ a_{41} & a_{43} & a_{44} \end{vmatrix} + a_{13}\begin{vmatrix} a_{21} & a_{22} & a_{24} \ a_{31} & a_{32} & a_{34} \ a_{441} & a_{42} & a_{44} \end{vmatrix} - a_{14}\begin{vmatrix} a_{21} & a_{22} & a_{23} \ a_{31} & a_{32} & a_{33} \ a_{41} & a_{42} & a_{43} \end{vmatrix}
$$

Auf die so entstehenden dreireihigen Determinanten kann dann die Regel von Sarrus angewendet werden.

Ein lineares Gleichungssystem ist nur dann eindeutig lösbar, wenn die Determinante der Koeffizientenmatrix ungleich Null ist.

#### **3.3.2. Viele Lösungen**

Ein inhomogenes lineares Gleichungssystem hat unendlich viele Lösungen, wenn ein Diagonalenelement der Koeffizientenmatrix Null ist und auch bi gleich Null ist. In diesem Fall ist der Rang der Koeffizientenmatrix kleiner als m die Anzahl der Zeilen.

#### **3.3.3. Keine Lösung**

Ein inhomogenes lineares Gleichungssystem hat keine Lösungen, wenn ein Diagonalenelement der Koeffizientenmatrix Null ist und b<sub>i</sub> ungleich Null ist.

$$
0 \cdot x_1 + 0 \cdot x_2 + \ldots + 0 \cdot x_n = b_i \cdot b_i \neq 0
$$

Eine solche Gleichung heißt entartet /3/. Entartete Gleichungen sind nicht erfüllbar und somit ist das gesamte Gleichungssystem nicht erfüllbar, hat also keine Lösung.

### **4. Cramerscher Regel**

Die Cramer'sche Regel oder Determinantenmethode ist eine mathematische Formel für die Lösung eines linearen Gleichungssystems. Für die Berechnung einer Lösung ist der Rechenaufwand jedoch bei größeren Gleichungssystemen relativ hoch, da das Berechnen der Determinanten aufwändig ist. Die Cramer'sche Regel geht auf Gabriel Cramer *1704 - 1752* zurück, der sie im Jahr 1750 veröffentlichte.

Ausgangspunkt für die Cramer'sche Regel ist ein immer lineares Gleichungssystem mit genau so vielen Gleichungen wie Unbekannten. Man spricht hierbei von einem quadratischen linearen Gleichungssystem. Dieses System muss zusätzlich eindeutig lösbar sein, was sich am einfachsten überprüfen lässt, indem man die Determinante der Koeffizientenmatrix berechnet /6/.

#### **Verfahren**

Die Cramersche Regel lautet: *xi* = *A Ai*

*A* ist dabei die Determinante der Koeffizientenmatrix

*Ai* ist die Determinante der modifizierten Koeffizientenmatrix in der die i-te Spalte durch den Vektor bi ausgetauscht wurde

Das bedeutet, dass die Lösung der Variable x<sub>i</sub> eines linearen Gleichungssystems bestimmt werden kann, indem man den Quotient dieser beiden Determinanten bildet /6/.

Ist die Determinante der Koeffizientenmatrix |A| ungleich Null ist das lineare Gleichungssystem eindeutig lösbar.

Sind die Determinante der Koeffizientenmatrix |A| und alle Determinanten *Ai* der modifizierten Koeffizientenmatrizen gleich Null, hat das lineare Gleichungssystem unendlich viel Lösungen.

Sind die Determinante der Koeffizientenmatrix |A| und nicht alle Determinanten *Ai* der modifizierten Koeffizientenmatrizen gleich null, hat das lineare Gleichungssystem keine Lösung /7/.

#### **4.4. Lineare Gleichungssysteme mit zwei Unbekanten**

Das folgende lineare Gleichungssystem mit 2 Unbekannten

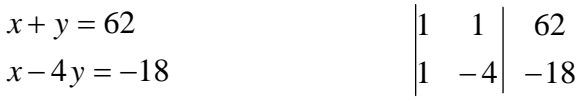

lässt sich mit der Cramerschen Regel folgendermaßen lösen:

$$
|A| = \begin{vmatrix} 1 & 1 \\ 1 & -4 \end{vmatrix}
$$

$$
|A| = -4 - 1 = -5
$$
  

$$
|A_1| = \begin{vmatrix} 62 & 1 \\ -18 & -4 \end{vmatrix}
$$

$$
|A_2| = |A_3| = \begin{vmatrix} 1 & 62 \\ 1 & -18 \end{vmatrix}
$$

$$
|A_3| = |-18 - 4 - 1 = -5
$$
  

$$
|A_4| = 62 * (-4) - (-18) = 230
$$
  

$$
|A_5| = (-18) - 62 = -80
$$

Daraus folgt x<sub>1</sub>= 230 / (-5) = -46 ; x<sub>2</sub>= (-80)/(-5) = 16

### **4.5. Lineare Gleichungssysteme mit drei Unbekannten**

Das folgende lineare Gleichungssystem mit 3 Unbekannten

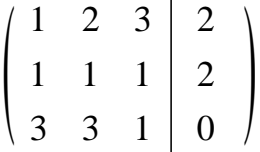

läßt sich mit Hilfe der Cramerschen Regel folgendermaßen lösen Anwendung der Regel von Sarrus zur Bestimmung der Determinante A:

*A* 3 1 1 1 2 3 = 1+ 6 + 9 − 9 − 3 − 2 = 2 3 1123

Anwendung der Regel von Sarrus zur Bestimmung der Determinante A1:

$$
\begin{array}{ccc|c}\n2 & 2 & 3 & 2 & 2 \\
2 & 1 & 1 & 2 & 1 \\
0 & 3 & 1 & 0 & 3\n\end{array}
$$

$$
|A_1| = 2 + 18 - 6 - 4 = 10
$$

Daraus ergibt sicht det A<sub>1</sub> / det A =  $x_1$  = 10 / 2 = 5 Anwendung der Regel von Sarrus zur Bestimmung der Determinante A2:

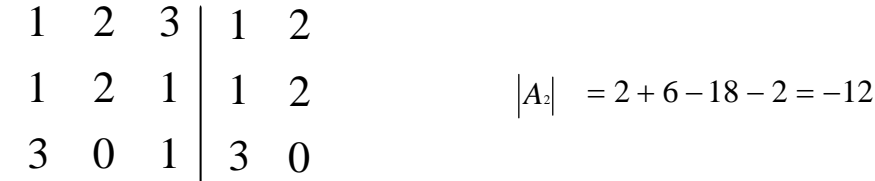

Daraus ergibt sicht det  $A_2$  / det A =  $x_2$  = -12 / 2 = -6

Anwendung der Regel von Sarrus zur Bestimmung der Determinante A<sub>1</sub>:

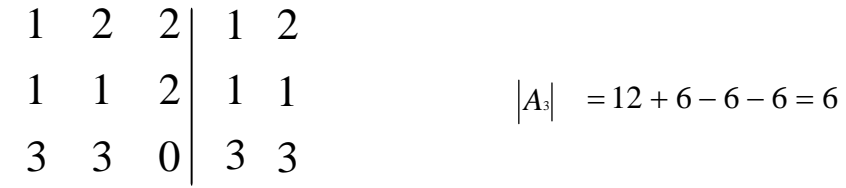

Daraus ergibt sicht det A<sub>3</sub> / det A =  $x_3$  = 6 / 2 = 3

### **4.6. Lineare Gleichungssysteme mit mehr als drei Unbekanten**

Lineare Gleichungssysteme mit mehr als drei Unbekannten lassen sich zwar grundsätzlich mit der Cramerschen Regel lösen, jedoch wird das Verfahren mit zunehmender Anzahl der Unbekannten sehr aufwändig.

Um mit der Cramer'schen Regel ein lineares Gleichungssystem mit *n* Unbekannten zu lösen, müssen *n* + 1 Determinanten berechnet werden. Die Anzahl der auszuführenden arithmetischen Operationen hängt damit allein vom Algorithmus zur Berechnung der Determinanten ab.

Nimmt man die von Cramer verwendeten Polynome der Leibniz-Formel, so muss man für jede Determinante  $(n-1) \cdot n!$  Multiplikationen und *n* − 1 Additionen durchführen. Schon bei einem System aus vier Gleichungen sind 360 Multiplikationen, vier Divisionen und 15 Additionen notwendig. Im Vergleich zu anderen Verfahren sind dies sehr viele Operationen. Auch unter Verwendung effektiver Algorithmen zur Determinantenberechnung ist der Rechenaufwand für die Lösung eines linearen Gleichungssystems mit der Cramer'schen Regel wesentlich höher als beispielsweise beim Gaußschen Eliminationsverfahren. /6/

Aus diesem Grund werden lineare Gleichungssysteme mit 4 und mehr Unbekannten normalerweise nicht mit der Cramerschen Regel gelöst.

# **5. Darstellung zur Bedienung des GTR**

### **5.1. EQUA-Modus**

Der Casio GTR cfx-9850gc plus kann mit Hilfe des EQUA Modus lineare Gleichungssysteme von zwei bis sechs Unbekannten lösen.

Zur Bedienung: Um ein lineares Gleichungssystem im EQUA Modus zu lösen muss man in den EQUA Modus gehen

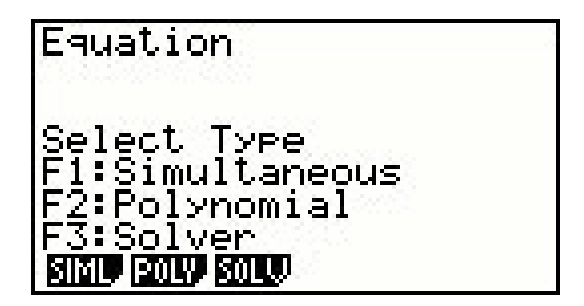

und dann [F1] (SIML) drücken. Danach muss die Anzahl der Unbekannten des zu lösenden Gleichungssystems eingegeben werden. Das Gleichungssystem dieses Beispiels lautet:

```
-5x+4y+z=-7x + 6y + 3z = 14x + y - 2z = -1
```
Also ist die Anzahl der Unbekannten 3.

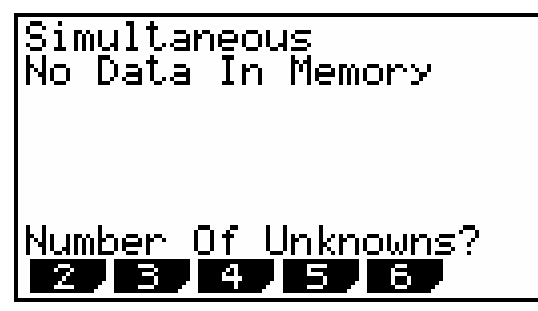

Dann wird das Gleichungssystem eingegeben.

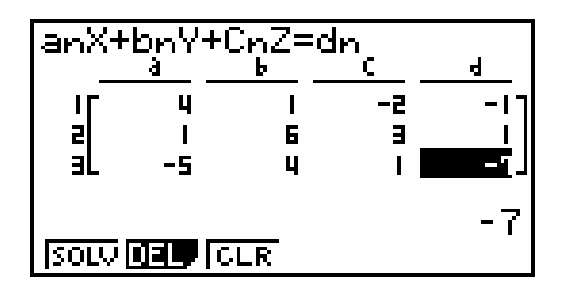

Nach Drücken der exe-Taste wird der Lösungsvektor angezeigt.

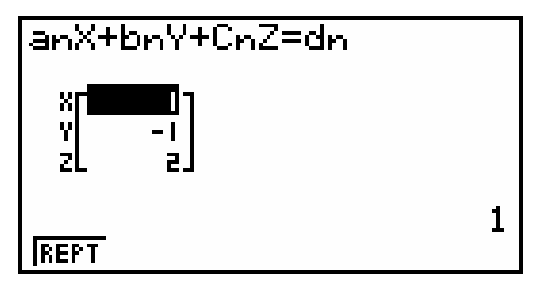

GTR Screenshots /8/

### **5.2. Matrizen-Modus**

Im Matrizen-Modus kann man Lineare Gleichungssysteme mit bis zu 30 unbekannten Lösen.

Zur Bedienung: Um ein lineares Gleichungssystem im MAT-Modus zu lösen, muss man in den MAT-Modus gehen und die Anzahl der Zeilen und Spalten eingeben:

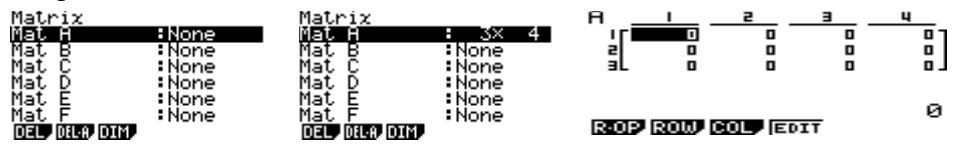

dann muss man nur noch die Matrix wie im EQUA-modus eingeben.

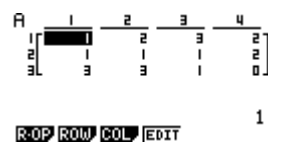

#### **5.2.1. Lösung mittels Gaußsches Eliminationsverfahren**

Jetzt müssen mit dem GTR die gleichen Operationen durchgeführt werden wie in 3.2. Beispielhaft wird im Folgenden gezeigt, wie diese Operationen mit GTR durchgeführt werden:

Zu Zeile 2 wird addiert: -1 \* Zeile 1

Drücke: F1: R-OP F3: XRw+ Row Operation<br>k×Row m+Row n→Row n пØ ш. m : EXE

k ist der Skalarmultiplikator mit der Zeile 1 multipliziert werden soll. In diesem Fall ist er -1.

M ist die Zeile die mit dem Skalarmultiplikator multipliziert werden soll. In diesem Fall Zeile 1.

N ist die Zeile zu der das Ergebnis der Multiplikation addiert werden soll. In diesem Fall Zeile 2.

Row Operation<br>k×Row m+Row n→Row n  $\frac{k}{m}$  :  $\frac{1}{1}$ шŵ EXE

Damit ist die erste Zeilentransformation gemäß 3.2 auf dem GTR ausgeführt.

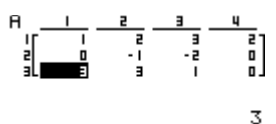

SWAP | XRW | XRW+ | RW+

Alle weiteren Transformationen müssen entsprechend 3.2 auf dem GTR ausgeführt werden, um das Gleichungssystem zu lösen.

 $-6$ 

R-OP ROW COL, EDIT

Der letzte Schritt: Division der Zeile 3 durch 2 wird folgendermaßen durchgeführt:

F1: ROP

F2: XRw

 $EXE$ 

k ist der Skalarmultiplikator mit dem Zeile 3 multipliziert werden soll. In diesem Fall ist er gleich 0,5.

m ist die Zeile mit der er multipliziert werden soll.

Row Operation<br>k×Row m→Row m

$$
\begin{array}{c}\n k \quad :0.5 \\
 \hline\n m \quad :3\n \end{array}
$$

Dann erhält man das Ergebnis wie in 3.2 aus dem die Lösung des Gleichungssystemes direkt abgelesen werden kann.

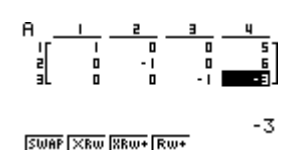

#### **5.2.2. Lösung mittels Cramerscher Regel**

Um Determinanten zu berechnen muss man folgende Schritte im GTR durchführen:

Als Beispiel wird die Koeffizientenmatrix aus 4.5 verwendet.

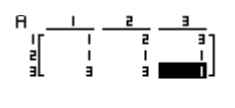

 $\mathbf 1$ 

R-0P ROW COL / EDIT

Anschließend Menü Taste drücken und in den Run Modus gehen.

**OPT** F2 Mat F3 Det F1 Mat Alpha A

Det Mat A

#### Mat M+L Det Trn Ausl Tr

Exe

Def. Mat. A  $\ddot{\phantom{0}}$ 

#### Mat MeL Det Trn Ausl To

Man erhält die Lösung 2.

In gleicher Weise können nun die Schritte in 4.5 zur Berechnung der modifizierten Koeffizientenmatrizen Ai durchgeführt werden.

Bei größeren Matrizen können für die Erstellung der modifizierten Koeffizientenmatrizen die Spalten Operationen des GTR genutzt werden, welche auf Seite 114 im Handbuch beschrieben sind.

### **6. Eigenes Fazit**

Ich halte das Gaußsche Eliminationsverfahren für die universelle Lösungsmethode von linearen Gleichungssystemen. Es ist insbesondere für größere Gleichungssysteme anzuwenden. Für kleinere Gleichungssyteme 3 x 3 ist die Cramersche Regel aufgrund seiner einfachen Systematik insbesondere mit der Regel von Sarrus leichter anzuwenden.

Mit dem GTR ist in jedem Fall für Gleichungssysteme mit bis zu 6 Unbekannten der EQUA Modus die beste Lösung. Sowohl das Gaußsche Eliminationsverfahren als auch die Cramersche Regel sind auf dem GTR etwas umständlich, wobei ich das Gaußsche Eliminationsverfahren vorziehe. Speziell für größere Matrizen ab 4 x 4 wird es wegen des kleinen Displays grundsätzlich etwas unübersichtlich.